# SBA To Provide Economic Injury Disaster Loans For Coronavirus Related Economic Disruptions

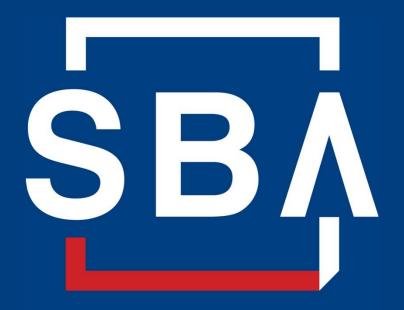

U.S. Small Business Administration

# SBA's Disaster Declaration Makes Loans Available Due to the Coronavirus (COVID-19)

The U.S. Small Business Administration (SBA) is offering designated states and territories low-interest federal disaster loans for working capital to small businesses suffering substantial economic injury as a result of the Coronavirus (COVID-19).

Upon a request received from a state's or territory's Governor, SBA will issue under its own authority, as provide by the Coronavirus Preparedness and Response Supplement Appropriations Act that was recently signed by the President, an Economic Injury Disaster Loan declaration.

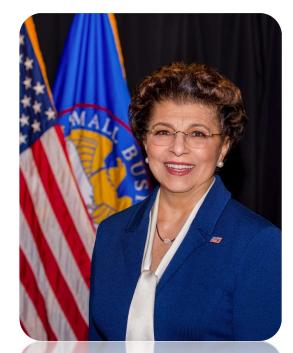

Administrator Jovita Carranza

## **SBA's Economic Injury Disaster Loan Basics**

#### What businesses are eligible to apply?

SBA's Economic Injury Disaster Loans (or working capital loans) are available to small businesses, small agricultural cooperatives, small aquaculture businesses and most private non-profit organizations

#### This includes:

- Businesses directly affected by the disaster
- Businesses that offer services directly related to the businesses in the declaration
- Other businesses indirectly related the industry that are likely to be harmed by losses in their community

(Example: Manufacturer of widgets may be eligible as well as the wholesaler and retailer of the product.

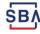

## **SBA's Economic Injury Disaster Loan Basics**

### What is the criteria for a loan approval?

<u>Credit History</u>-Applicants must have a credit history acceptable to SBA.

Repayment – SBA must determine that the applicant business has the ability to repay the SBA loan.

Eligibility- The applicant business must be physically located in a declared county and suffered working capital losses due to the declared disaster, not due to a downturn in the economy or other reasons.

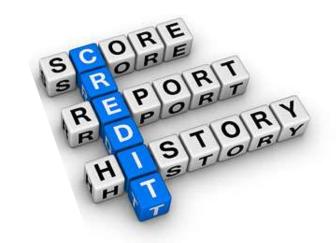

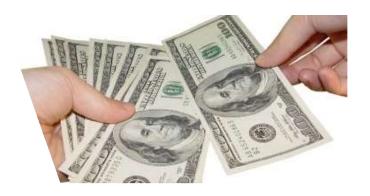

## **SBA's Economic Injury Disaster Loan Terms**

#### How much can I borrow?

Eligible entities may qualify for loans up to \$2 million.

The interest rates for this disaster are 3.75 percent for small businesses and 2.75 percent for nonprofit organizations with terms up to 30 years.

Eligibility for these working capital loans are based on the size (must be a small business) and type of business and its financial resources.

#### How can I use the loan funds?

These working capital loans may be used to pay fixed debts, payroll, accounts payable, and other bills that could have been paid had the disaster not occurred. The loans are not intended to replace lost sales or profits or for expansion.

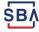

## **Economic Injury Disaster Loan Terms**

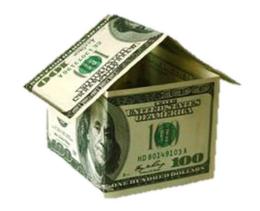

### What are the collateral requirements?

- Economic Injury Disaster Loans over \$25,000 require collateral.
- SBA takes real estate as collateral when it is available.
- SBA will not decline a loan for lack of collateral, but requires borrowers to pledge what is available.

## **SBA's Economic Injury Disaster Loan Basics**

#### What kinds of small businesses can apply?

Examples of eligible industries <u>include but are not</u> <u>limited to the following</u>: hotels, recreational facilities, charter boats, manufactures, sports vendors, owners of rental property, restaurants, retailers, souvenir shops, travel agencies, and wholesalers.

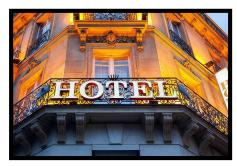

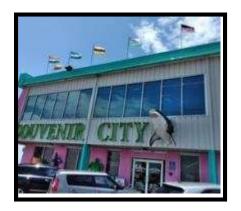

#### What other criteria is involved?

The applicant business <u>must</u> have a <u>physical presence</u> in the declared disaster area. An applicant's economic presence alone in a declared area does <u>not</u> meet this requirement. The physical presence must be tangible and significant. Merely having a P.O. Box in the disaster area would <u>not</u> qualify as a physical presence.

# SBA's Working Capital Loans are Different from Other SBA Loans

SBA's Economic Injury Disaster Loan (EIDLs) funds come directly from the U.S. Treasury.

Applicants do not go through a bank to apply. Instead apply directly to SBA's Disaster Assistance Program at: <u>DisasterLoan.sba.gov</u>

There is no cost to apply.

There is no obligation to take the loan if offered.

The maximum unsecured loan amount is \$25,000.

Applicants can have an existing SBA Disaster Loan and still qualify for an EIDL for this disaster, but the loans cannot be consolidated.

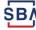

## **Basic Filing Requirements**

- Completed SBA loan application (SBA Form 5).
- Tax Information Authorization (IRS Form 4506T)
   for the applicant, principals and affiliates.
- Complete copies of the most recent Federal Income Tax Return.
- Schedule of Liabilities (SBA Form 2202).
- Personal Financial Statement (SBA Form 413).

Other Information may also be requested.

\*Although a paper application and forms are acceptable, filing electronically is easier, faster and more accurate.

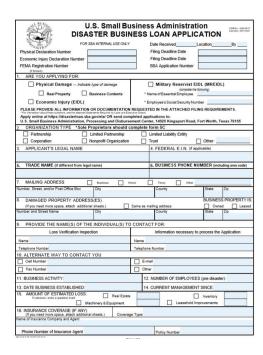

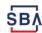

## **Additional Filing Requirements**

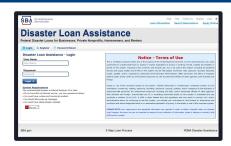

#### Other information that may be requested:

- Complete copy, including all schedules, of the most recent Federal income tax return for principals, general partners or managing member, and affiliates (see filing requirements for more information).
- If the most recent Federal income tax return has not been filed, a year-end profit-and-loss statement and balance sheet for that tax year.
- A current year-to-date profit-and-loss statement.
- Additional Filing Requirements (SBA Form 1368) providing monthly sales figures. (This is especially important for Economic Injury Disaster Loans.)

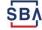

## **Ineligible Entities**

# What are some of the businesses that are ineligible for an Economic Injury Disaster Loan?

- Agricultural Enterprises -If the primary activity of the business (including its affiliates) is as defined in Section 18(b)(1) of the Small Business Act, neither the business nor its affiliates are eligible for EIDL assistance.
- Religious Organizations
- Charitable Organizations
- Gambling Concerns (Ex: Concerns that derive more that 1/3 of their annual gross revenue from legal gambling activities)
- Casinos & Racetracks (Ex: Businesses whose purpose for being is gambling (e.g., casinos, racetracks, poker parlors, etc.) are not eligible for EIDL assistance regardless of 1/3 criteria above.

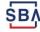

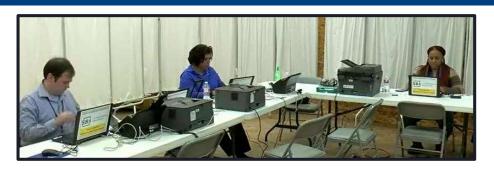

## **How to Apply**

SBA's Customer Service Representatives are ready to serve.

- Applicants may apply online using the Electronic Loan Application (ELA) via SBA's secure website at <a href="https://disasterloan.sba.gov/ela.">https://disasterloan.sba.gov/ela.</a>
- Paper loan applications can be downloaded from <a href="www.sba.gov/disaster">www.sba.gov/disaster</a>.
   Completed applications should be mailed to: U.S. Small Business Administration, Processing and Disbursement Center, 14925 Kingsport Road, Fort Worth, TX 76155.
- Disaster loan information and application forms may also be obtained by calling the SBA's Customer Service Center at 800-659-2955 (800-877-8339 for the deaf and hard-of-hearing) or by sending an email to disastercustomerservice@sba.gov.

### **Assistance From SBA Partners**

Free assistance with reconstructing financial records, preparing financial statements and submitting the loan application is available from any of SBA's partners: Small Business Development Centers (SBDCs), SCORE, Women's Business Centers (WBC), and Veteran's Business Outreach Centers and local Chambers of Commerce.

For the nearest office, visit: <a href="https://www.sba.gov/local-assistance">https://www.sba.gov/local-assistance</a>

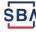

# Submit Your Application As Soon As Possible

Recheck the filing requirements to ensure that all the needed information is submitted.

The biggest reason for delays in processing is due to missing information. Make sure to complete all filing requirements before submitting the application and forms.

If more funds are needed, applicants can submit supporting documents and a request for an increase. If less funds are needed, applicants can request a reduction in the loan amount.

If the loan request is denied, the applicant will be given up to six months in which to provide new information and submit a written request for reconsideration.

## **Any Questions?**

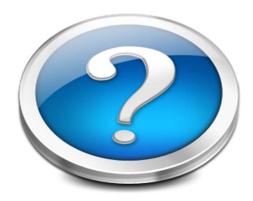

More information concerning SBA and its programs visit our website at:

www.sba.gov/disaster

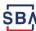

## **Disaster Loan Application Portal (DLAP)**

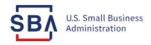

FAQs Help Contact Us Register Login A

Loan Information Search Declarations Apply Online

### **Disaster Loan Assistance**

Federal Disaster Loans for Businesses, Private Nonprofits, Homeowners, and Renters

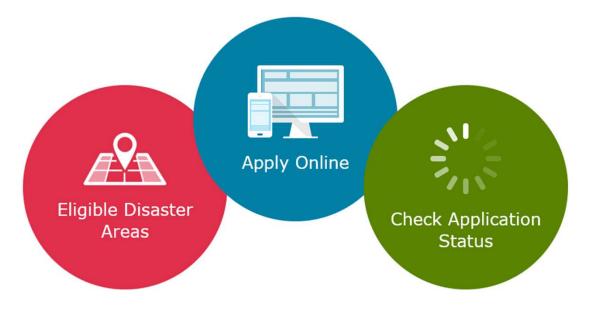

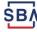

## **Disaster Loan Application Portal**

This presentation will provide guidance on how to complete an Electronic Business Application utilizing SBA Form 5 and SBA Form 5C. Before starting this process, please insure you have the filing requirements as defined in this document. These documents are required for processing an EIDL application.

## **Filing Requirements**

Electronic Loan Application (Form 5)

Electronic Loan Application (Form 5C) Sole Proprietorship Only

Tax Authorization (Form 4506-T) 20% Owners/GP/50% Affiliate

Most recent Business Tax Return

Personal Financial Statement (Form 413) 20% Owners/GP

Schedule of Liabilities (Form 2202)

Monthly Sales (Form 1368) necessary but not a filing requirement

## **Disaster Loan Application Portal (DLAP)**

## DOUBLE-CLICK ON THE LINK TO ACCESS THE SITE

https://disasterloan.sba.gov/ela/

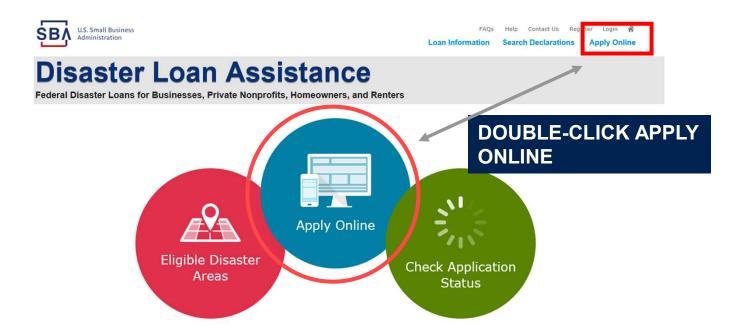

## Register

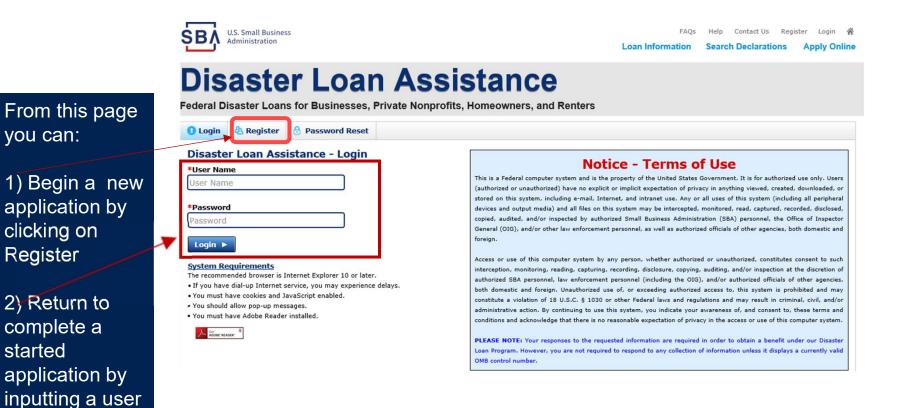

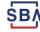

name and password

## **Complete Registration Information**

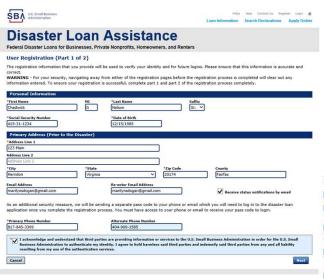

On page 1 of the registration, pay close attention to the sections with an \* these sections must be completed. It is important that a good email address and cell phone number are supplied.

| User Data                                                                                                    |                 |                                               |
|----------------------------------------------------------------------------------------------------|-----------------|-----------------------------------------------|
| User Name                                                                                                    |                 |                                               |
| chadnelson                                                                                                    |                 |                                               |
| Must be at least 6 characters)                                                                                                    |                 |                                               |
| Password                                                                                                    |                 |                                               |
|                                                                                                    |                 |                                               |
| Must be at least 8 characters and must contain at least three of the founder, one special character from this list: 18#\$%^&*()_+-=[]()\]                |                 | e uppercase letter, one lowercase letter, one |
|                                                                                                    | 11-1-<>/?)      |                                               |
| Confirm Password                                                                                                    |                 |                                               |
| our passwords must match                                                                                                    |                 |                                               |
| our passwords must match                                                                                                    |                 |                                               |
| Security Question 1                                                                                                    |                 | Security Answer 1                             |
| In what city and country do you want to retire?                                                                                                    | ~               | Atlanta USA                                   |
| A 1 P C 3 A 1980 A C 5 A 1 A 10 B                                                                                                    |                 | 2025 Very 2000 000 000 0000                   |
| Security Question 2                                                                                                    |                 | Security Answer 2                             |
| In what city did you meet your spouse/significant other?                                                                                                 | ~               | New York                                      |
| Security Question 3                                                                                                    |                 | *Security Answer 3                            |
| In what city was the company where you first worked?                                                                                                    | . ~             | New Orleans                                   |
| Please type the text appearing in the image below:<br>lote: If you cannot view the image for any reason, please<br>then enter the code in the box below. | click on the sp | eaker icon to hear the code.                  |
| WWDDP 8                                                                                                    |                 |                                               |
|                                                                                                    |                 |                                               |
| Enter Code                                                                                                    |                 |                                               |

To advance to the next page, go next

On page 2 of the registration you will create your unique user-name and password. When creating your security questions, make sure to use information you won't likely forget. If your password ever requires a reset, you would need this information

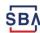

## **Apply Online**

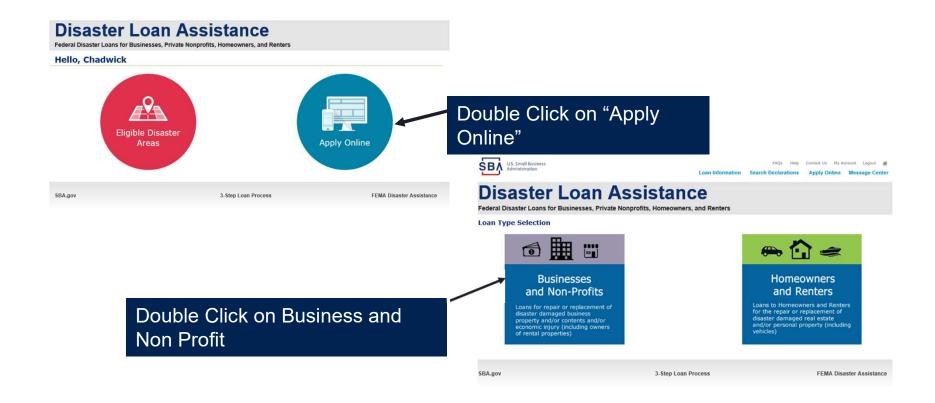

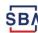

## **Business Type**

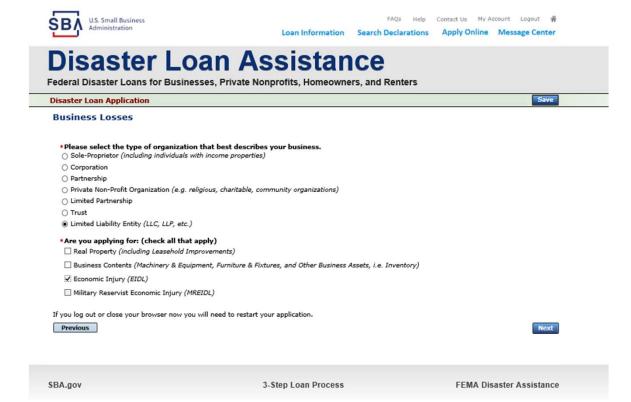

SBA Form 5 would be completed by:

- Corporations
- Partnership
- Private Non-Profit Organizations
- Limited Partnership
- Trust
- Limited Liability Entity

SBA Form 5C would be completed by: Sole Proprietorship

Once you make your selection the system will automatically direct you to the form.

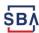

## **Select State / County / Disaster Declaration**

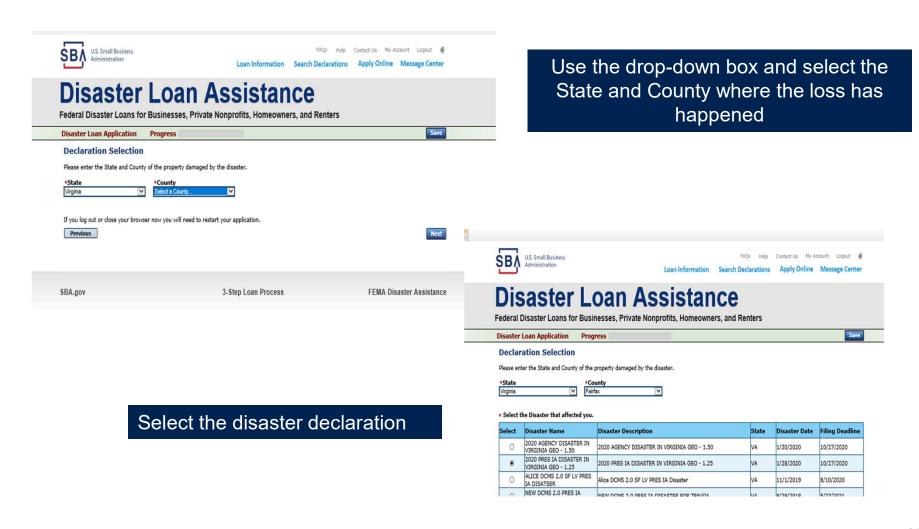

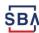

## **Complete Certifications**

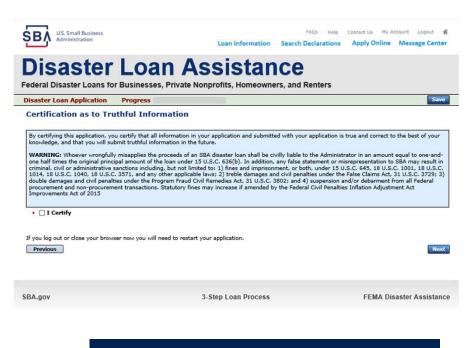

Read and Electronically Agree to the Certification of Truthful Information and the Executive Orders Document.

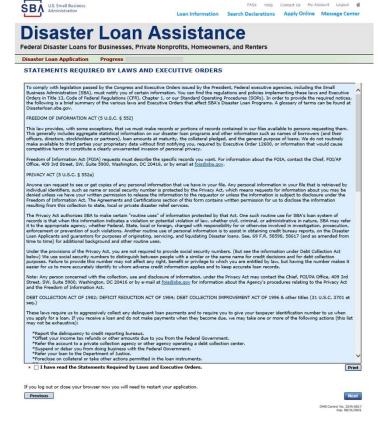

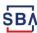

## **Start Application – Form 5**

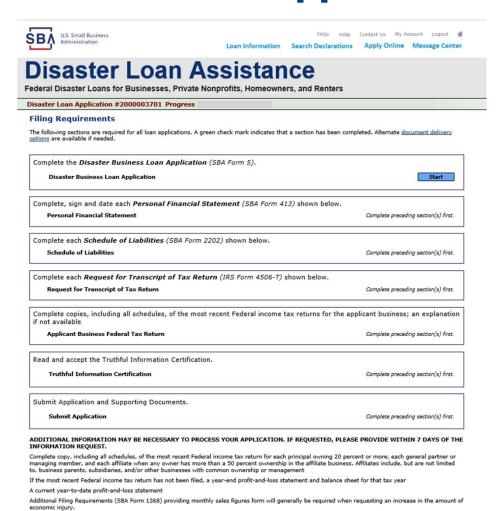

This business type for this example is an LLC.

This page provides information on all the filing requirements necessary to have a successfully completed application.

To begin depress START

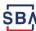

Previous

## Form 5 - Page 1

Fill in the information on this page as necessary, items with a red \* are mandatory field and you will not be able to advance to NEXT until these sections are completed.

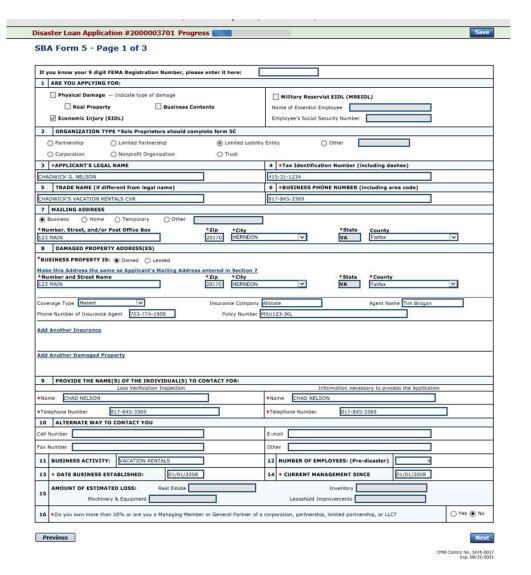

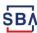

## Form 5 – Pages 2 and 3

Page 2 of Form 5 allows the business owner to provide information about any Partners or Affiliate Businesses.

Note: If a business is a partnership all members must be listed with the % of ownership until the combined entries equal 100%

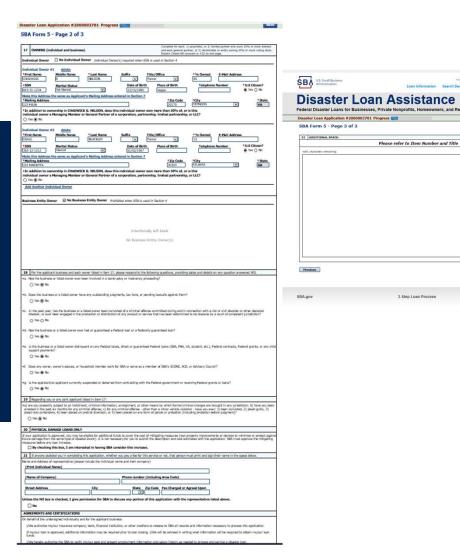

Page 3 is used for any relevant comments

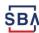

# **Filing Requirements**

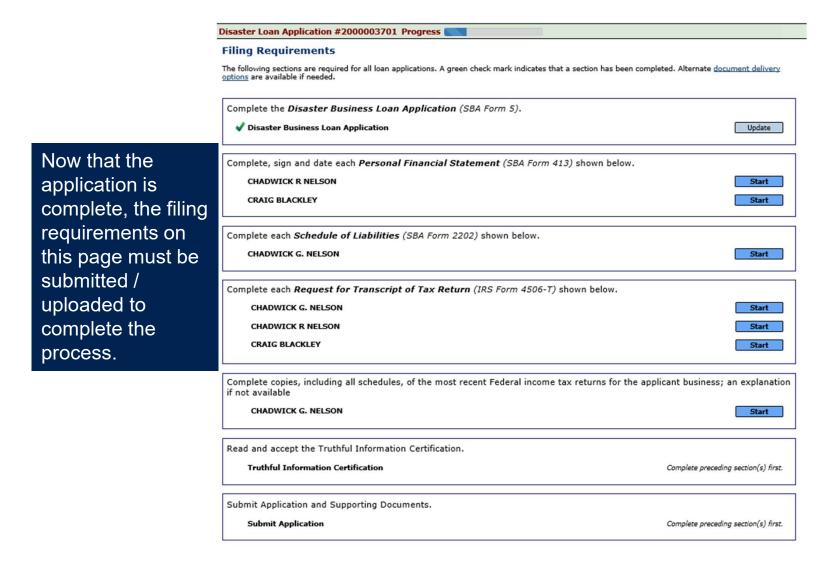

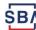

## **Personal Financial Statement**

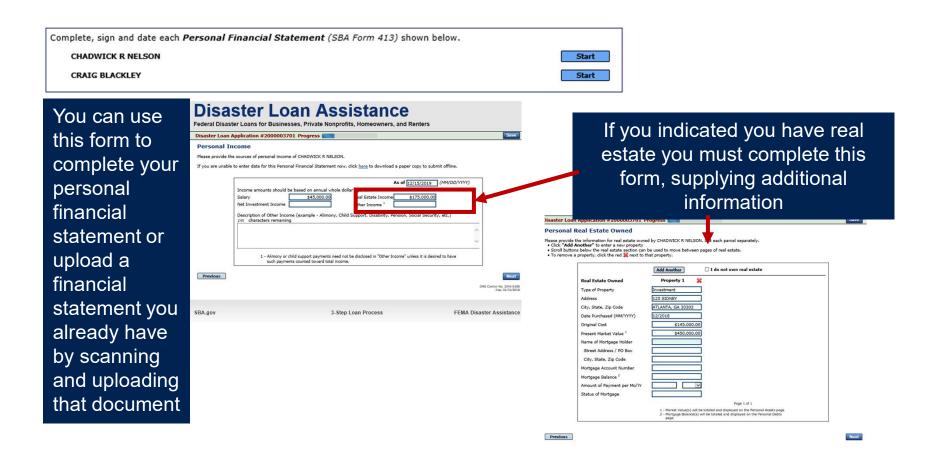

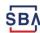

## **Personal Assets / Debits**

The applicant and any partner would need to provide informatio n on assets and debits

| ease provide the personal assets for CHADWICK R NELSON.  Click "Add Another" to enter a new Security (Stocks and Bonds).  To remove a Security, click the red next to the Security (Stocks and Bonds Stocks and Bonds Number of Shares Name of Securities Cost  Add Another Total Value of Securities Savings Accounts (Stocks and Bonds Savings Accounts (Stocks and Bonds Sa | Date of Quotation/ Quotation/ Exchange  Stocks & Bonds: Total Value  Stocks & Bonds: Total Value for All Stocks and Bonds will display in Assets section belo  Stocks & Bonds (Total from Stocks and Bonds Section) Real Estate (Total from Stocks and Bonds Section) Automobiles - Total Present Value (Describe Bolow, and Include Year/Make/Mode) Other Personal Property (Describe Bolow)  Other Assets (Describe Bolow)                                                                                                    |
|----------------------------------------------------------------------------------------------------|----------------------------------------------------------------------------------------------------|
| To remove a Security, click the red next to the Security (Stocks and Bonds Stocks and Bonds Stocks and Bonds Stocks and Bonds Stocks and Bonds Stocks and Bonds Stocks and Bonds Stocks and Bonds Stocks Stocks Add Another Total Value of Stocks Stocks Stock | Stocks & Bonds:  Stocks & Bonds:  Total Value  Stocks and Bonds will display in Assets section belo  Stocks & Bonds:  Total Value for All Stocks and Bonds will display in Assets section belo  Stocks & Bonds  Stocks & Bonds  Stocks and Bonds Section)  Real Estate  (Total from Stocks and Bonds Section)  Automobiles - Total Present Value  (Describe below)  (Describe below)  (Describe below)  (Describe below)                                                                                                    |
| Stocks and Bonds  Delete Number of Shares Name of Securities  Add Another  Total Value of Shares Name of Securities  Add Another  Total Value of Shares Name of Securities  Assets  Saxings Accounts  Saxings Accounts  Saxings Acco | Stocks & Bonds:  Stocks & Bonds:  Total Value  Stocks and Bonds will display in Assets section belo  Stocks & Bonds:  Total Value for All Stocks and Bonds will display in Assets section belo  Stocks & Bonds  Stocks & Bonds  Stocks and Bonds Section)  Real Estate  (Total from Stocks and Bonds Section)  Automobiles - Total Present Value  (Describe below)  (Describe below)  (Describe below)  (Describe below)                                                                                                    |
| Add Another                                                                                                    | Questainny Exchange   South of Stocks & Bonds:   South of Stocks & Bonds:   South of Stocks & Bonds:   South of Stocks & Bonds:   South of Stocks & Bonds   Stocks & Bonds   Stocks & Stocks & Sto |
| Add Another  Total Value of Assets Lash on Hand & in Banks Savings Accounts Accounts | Questainny Exchange   South of Stocks & Bonds:   South of Stocks & Bonds:   South of Stocks & Bonds:   South of Stocks & Bonds:   South of Stocks & Bonds   Stocks & Bonds   Stocks & Stocks & Sto |
| Assets  Cash on Hand & in Banks  \$35,000.00  Savings Accounts  \$45,000.00  RA or Other Retirement Account  \$1,000.564.00  Accounts & Notes Receivable  Itel Insurance - Cash Surrender Value Only (Describe                                                                                                    | f Stocks 8, Bonds: \$0.00 Total Value for All Stocks and Bonds will display in Assets section belo Stocks 8, Bonds (Total Form Stocks and Bonds Section) \$0.0 (Total from Stocks and Bonds Section) \$450,000.0 (Total from Real Estate \$450,000.0 (Automobiles - Total Present Value (Describe below, and Include Year/Make/Model) Other Personal Property (Describe below)                                                                                                    |
| Assets  Cash on Hand & in Banks  \$35,000.00  Savings Accounts  \$45,000.00  RA or Other Retirement Account  \$1,000.564.00  Accounts & Notes Receivable  Itel Insurance - Cash Surrender Value Only (Describe                                                                                                    | Total Value for All Stocks and Bonds will display in Assets section belo Stocks 8, Bonds (Total from Stocks and Bonds Section) Real Estate (Total from Real Estate Section) Automobiles - Total Present Value (Describe below, and Include Year/Make/Model) Other Personal Property (Describe below) Other Assets                                                                                                    |
| Cash on Hand & in Banks         \$35,000.00           Savings Accounts         \$45,000.00           IRA or Other Retirement Account         \$1,000,564.00           Accounts & Notes Receivable                                                                                                    | (Total from Stocks and Bonds Section) Real Estate                                                                                                    |
| \$3,000,000                                                                                                    | (Total from Stocks and Bonds Section) Real Estate (Total from Real Estate Section) Automobiles - Total Present Value (Describe below, and Include Year/Make/Model) Other Personal Property (Describe below)                                                                                                    |
| IRA or Other Retirement Account \$1,000,564.00  Accounts & Notes Receivable  Life Insurance - Cash Surrender Value Only (Describe                                                                                                    | (Total from Real Estate Section) Automobiles - Total Present Value (Describe below, and Include Year/Make/Model) Other Personal Property (Describe below) Other Assets                                                                                                    |
| Accounts & Notes Receivable Life Insurance - Cash Surrender Value Only (Describe                                                                                                    | Automobiles - Total Present Value (Describe below, and include Year/Make/Model) Other Personal Property (Describe below) Other Assets                                                                                                    |
|                                                                                                    | Other Personal Property (Describe below) Other Assets                                                                                                    |
| below)                                                                                                    | Other Assets                                                                                                    |
|                                                                                                    |                                                                                                    |
|                                                                                                    |                                                                                                    |
|                                                                                                    | Total Assets \$1,530,564.0                                                                                                    |
| Give face amount and cash surrender value of policies - name of insurance company and characters remaining                                                                                                    | d beneficiaries.)                                                                                                    |
| Other Personal Property and Other Assets Describe, and if any is pledged as security, state name and address of lien holder, amou                                                                                                    | unt of lien, terms of payment and if delinquent, describe delinquency.)                                                                                                    |
| 40 characters remaining                                                                                                    |                                                                                                    |
|                                                                                                    | ^                                                                                                    |
|                                                                                                    |                                                                                                    |
|                                                                                                    | ~                                                                                                    |
|                                                                                                    |                                                                                                    |
|                                                                                                    |                                                                                                    |

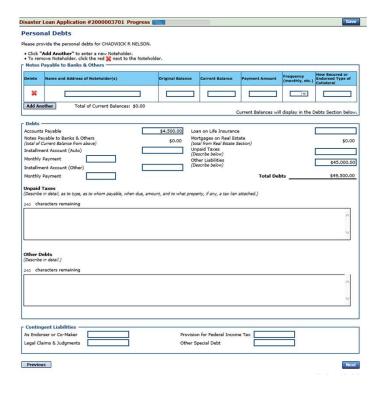

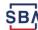

## Schedule of Liabilities - SBA form 2202

Applicant would click on Schedule of Liabilities and either complete the SBA form or upload the applicant's document

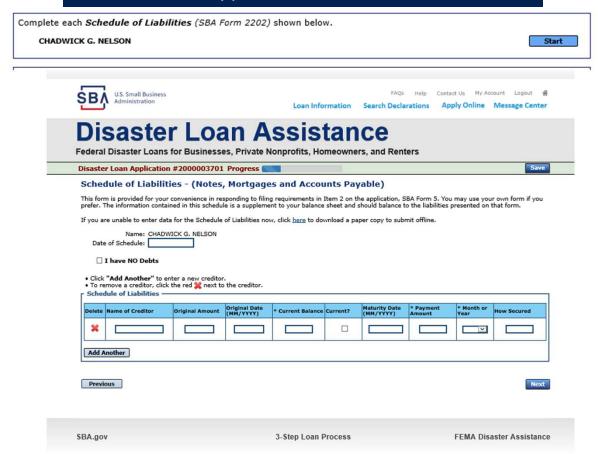

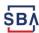

## **Uploaded 4506T**

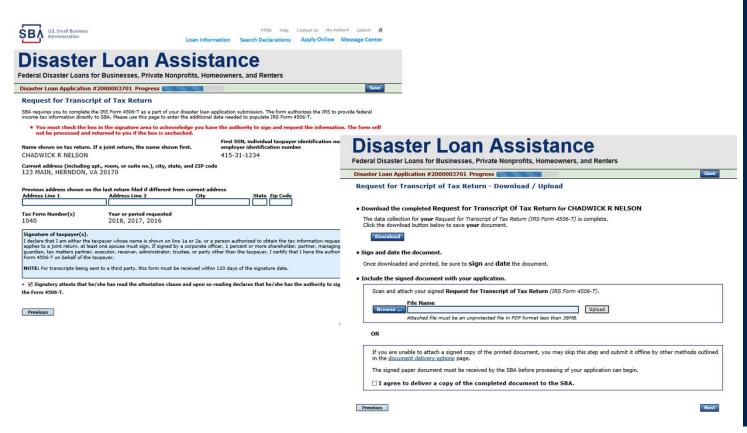

The 4506T can be uploaded once the form is printed and signed. You would need to save a copy on your desktop, once saved browse find the document and upload.

You could also opt to deliver offline

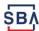

## **Electronically file 4506T**

#### Each Applicant and Partner must submit a 4506T

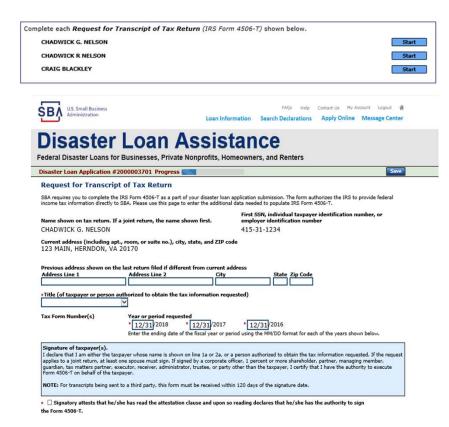

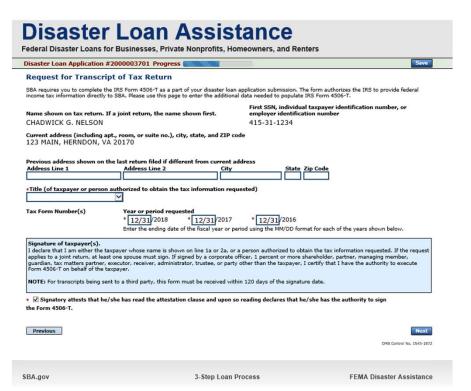

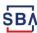

## **4506T Uploaded Successful**

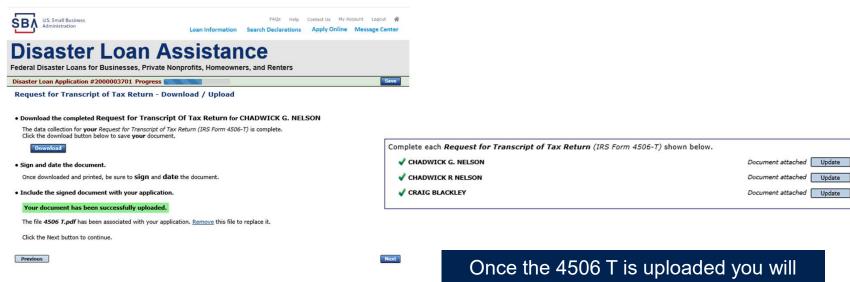

**FEMA Disaster Assistance** 

Once the 4506 T is uploaded you will receive a message back indicating the transmittal was successful. Make sure all fields are complete. All partners must submit this form for their individual and business taxes.

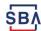

SBA.gov

3-Step Loan Process

### **Tax Returns**

To complete your application you must upload your most recent tax returns.

Complete copies, including all schedules, of the most recent Federal income tax returns for the applicant business; an explanation if not available

CHADWICK G. NELSON

Start

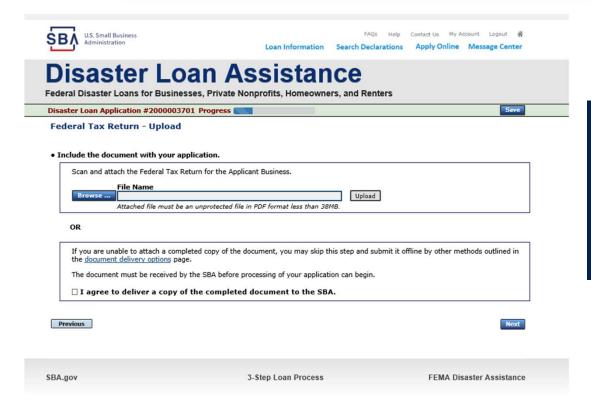

Taxes would be scanned and saved on the desktop. You would browse your desktop and then upload the tax returns.

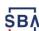

#### **Certificate as to Truthful Information**

Read and accept the Truthful Information Certification. Truthful Information Certification Start U.S. Small Business Administration Loan Information Search Declarations **Disaster Loan Assistance** Federal Disaster Loans for Businesses, Private Nonprofits, Homeowners, and Renters Disaster Loan Application #2000003701 Progress Save Certification as to Truthful Information By certifying this application, you certify that all information in your application and submitted with your application is true and correct to the best of your knowledge, and that you will submit truthful information in the future. WARNING: Whoever wrongfully misapplies the proceeds of an SBA disaster loan shall be civilly liable to the Administrator in an amount equal to one-andone half times the original principal amount of the loan under 15 U.S.C. 636(b). In addition, any false statement or misrepresentation to SBA may result in criminal, civil or administrative sanctions including, but not limited to: 1) fines and imprisonment, or both, under 15 U.S.C. 645, 18 U.S.C. 1001, 18 U.S.C. 1014, 18 U.S.C. 1040, 18 U.S.C. 3571, and any other applicable laws; 2) treble damages and civil penalties under the False Claims Act, 31 U.S.C. 3729; 3) double damages and civil penalties under the Program Fraud Civil Remedies Act, 31 U.S.C. 3802; and 4) suspension and/or debarment from all Federal procurement and non-procurement transactions. Statutory fines may increase if amended by the Federal Civil Penalties Inflation Adjustment Act Improvements Act of 2015 ★ □ I Certify Previous Next

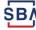

# **Filing Requirements Complete**

You can see that all filing requirements no longer say "start" what shows now is all filing requirements have been updated and the application is ready to submit

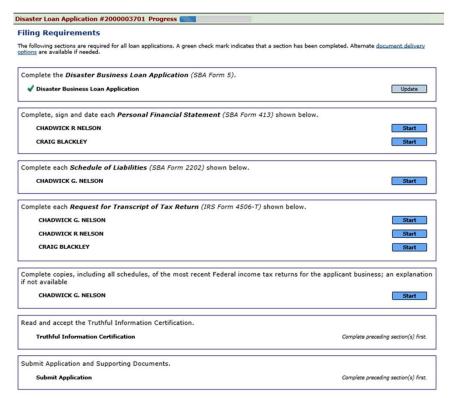

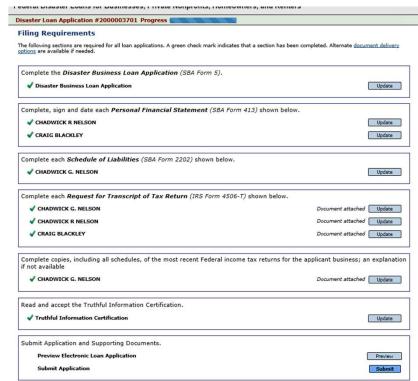

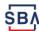

# **Application Successfully Submitted**

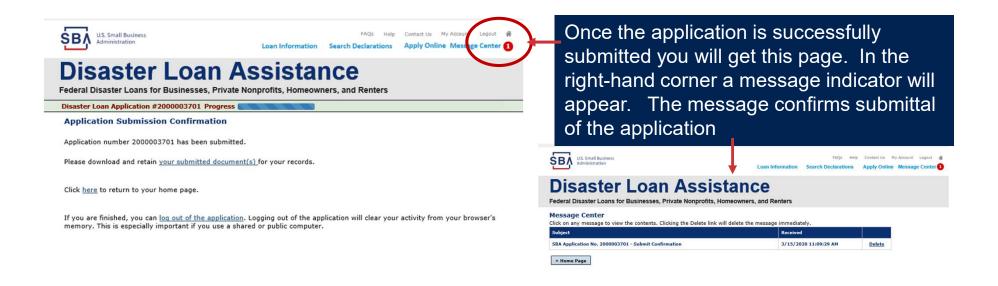

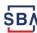

# **Returning to Complete Application**

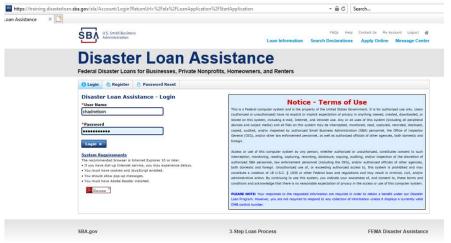

Input your user-name and password to complete a started application, once in click on "Continue"

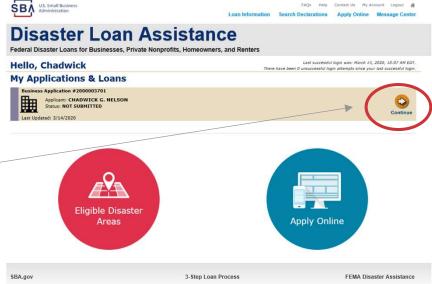

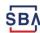

#### **Business Losses**

#### **Disaster Loan Assistance**

Federal Disaster Loans for Businesses, Private Nonprofits, Homeowners, and Renters

**Disaster Loan Application** 

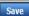

A Sole-Proprietor will use "Sole-Proprietor" and "Economic Injury (EIDL).

#### **Business Losses**

| *Please select the type of organization that best describes your business.                                   |
|----------------------------------------------------------------------------------------------------|
| Sole-Proprietor (including individuals with income properties)                                               |
| ○ Corporation                                                                                                |
| ○ Partnership                                                                                                |
| O Private Non-Profit Organization (e.g. religious, charitable, community organizations)                      |
| ○ Limited Partnership                                                                                        |
| ○ Trust                                                                                                    |
| ○ Limited Liability Entity (LLC, LLP, etc.)                                                                  |
| *Are you applying for: (check all that apply)                                                                |
|                                                                                                    |
| Real Property (including Leasehold Improvements)                                                             |
| ☐ Business Contents (Machinery & Equipment, Furniture & Fixtures, and Other Business Assets, i.e. Inventory) |
| ☑ Economic Injury (EIDL)                                                                                     |
| ☐ Military Reservist Economic Injury (MREIDL)                                                                |
|                                                                                                    |
| If you log out or close your browser now you will need to restart your application.                          |
| Previous                                                                                                    |

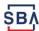

### **Home/Personal Losses**

The Loan Application will walk you though the process. Click "Save" to save the input and click "Next" to navigate to the next page.

# **Disaster Loan Assistance**

Federal Disaster Loans for Businesses, Private Nonprofits, Homeowners, and Renters

**Disaster Loan Application** 

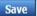

#### **Home/Personal Property Losses**

| *Was the damaged  | property    | your | primary | residence at    | the | time of | the disaster  |
|-------------------|-------------|------|---------|-----------------|-----|---------|---------------|
| iras tire dainage | P. OP C. C. | ,    | Pilling | . collective at |     |         | tile dibabtel |

Yes

O No

If you log out or close your browser now you will need to restart your application.

Previous

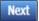

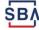

#### **Declaration Selection**

# Disaster Loan Assistance Federal Disaster Loans for Businesses, Private Nonprofits, Homeowners, and Renters Disaster Loan Application Progress Save ### ALERT !!! Please save your data by clicking the SAVE button shown in the upper right.

**Declaration Selection** 

Please enter the State and County of the property damaged by the disaster.

 \*State
 \*County

 Virginia
 Y

On the same line as the "Save" icon you also can see the "Progress" of the Disaster Loan Application.

Enter your "State" and "County"

| <ul> <li>Select the Disaste</li> </ul> | r that affected yo | DL |
|----------------------------------------|--------------------|----|
|----------------------------------------|--------------------|----|

| Select | Disaster Name                                   | Disaster Description                         | State | Disaster Date | Filing Deadline |
|--------|-------------------------------------------------|----------------------------------------------|-------|---------------|-----------------|
| •      | 2020 AGENCY DISASTER IN<br>VIRGINIA GEO - 1.50  | 2020 AGENCY DISASTER IN VIRGINIA GEO - 1.50  | VA    | 1/30/2020     | 3/30/2020       |
| 0      | 2020 PRES IA DISASTER IN<br>VIRGINIA GEO - 1.25 | 2020 PRES IA DISASTER IN VIRGINIA GEO - 1.25 | VA    | 1/28/2020     | 3/30/2020       |
| 0      | ALICE DCMS 2.0 SF LV PRES IA DISATSER           | Alice DCMS 2.0 SF LV PRES IA Disaster        | VA    | 11/1/2019     | 5/13/2020       |
| 0      | NEW DCMS 2.0 PRES IA<br>DISASTER FOR TRN/QA     | NEW DCMS 2.0 PRES IA DISASTER FOR TRN/QA     | VA    | 8/29/2018     | 10/29/2020      |
| 0      | AUGUST DCMS 2.0 PRES IA<br>DISASTER IN VA       | AUGUST DCMS 2.0 PRES IA DISASTER IN VA       | VA    | 8/15/2018     | 10/15/2020      |
| 0      | NEW DCMS 2.0 PRES IA<br>DISASTER IN VA          | NEW DCMS 2.0 PRES IA DISASTER IN VA          | VA    | 7/12/2018     | 9/10/2020       |
| 0      |                                                 | FEMA SCR 14936 Testing for DCMS 2.0          | VA    | 5/23/2018     | 7/23/2020       |
| 0      |                                                 | NEW VA DISASTER IN DCMS 2.0 T2-DEVEVINT2     | VA    | 5/1/2018      | 7/2/2020        |
| 0      |                                                 | qtp disaster desc                            | VA    | 9/19/2006     | 11/20/2999      |

If you log out or close your browser now you will need to restart your application.

Previous

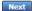

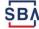

#### **Certification and Executive Order**

Read the "Warning", check "I Certify" then click "Next".

#### **Disaster Loan Assistance**

Federal Disaster Loans for Businesses, Private Nonprofits, Homeowners, and Renters

Disaster Loan Application Progress

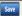

#### Certification as to Truthful Information

By certifying this application, you certify that all information in your application and submitted with your application is true and correct to the best of your knowledge, and that you will submit truthful information in the future.

WARNING: Whoever wrongfully misapplies the proceeds of an SBA disaster loan shall be civilly liable to the Administrator in an amount equal to one-andone half times the original principal amount of the loan under 15 U.S.C. 636(b). In addition, any false statement or misrepresentation to SBA may result in criminal, civil or administrative sanctions including, but not limited to: 1) fines and imprisonment, or both, under 15 U.S.C. 645, 18 U.S.C. 1001, 18 U.S.C. 1014, 18 U.S.C. 1040, 18 U.S.C. 3571, and any other applicable laws; 2) treble damages and civil penalties under the False Claims Act, 31 U.S.C. 3729; 3) double damages and civil penalties under the Program Fraud Civil Remedies Act, 31 U.S.C. 3802; and 4) suspension and/or debarment from all Federal procurement and non-procurement transactions. Statutory fines may increase if amended by the Federal Civil Penalties Inflation Adjustment Act Improvements Act of 2015

#### I Certify

If you log out or close your browser now you will need to restart your application.

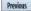

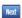

Read the information, check "I have read..." then click "Next".

Disaster Loan Application Progress

#### STATEMENTS REQUIRED BY LAWS AND EXECUTIVE ORDERS

#### Coastal Barrier Resources Act (Public Law 97-348)

Applicants whose property has been determined by the Federal Emergency Management Agency's Flood Insurance Rate Maps (FIRM's), to be in a Coastal Barrier Resource Area (COBRA), are ineligible for SBA loan assistance due to Public Law.

The Coastal Barrier Resources Act (Public Law 97-348) prohibits Federal financial assistance to applicants located in the Coastal Barrier System. Consequently, under the provisions of the law, for those applicants in the Coastal Barrier Resource Area, SBA Disaster Assistance is prevented from making any loan for:

- (1.) replacement or repair of physical damages or,
- (2.) funds for economic injury losses or.
- (3.) funds for relocations out of the Coastal Barrier Resources Area.

If you are a vacationer, or transient staying in the area on vacation, you may have eligibility for your personal property losses. To establish this eligibility you will be asked to provide documentation of your presence in the area at the time of the disaster and to support that your stay was temporary in

#### REAL ESTATE REPAIRS/TEXAS HOMESTEAD LAW

If you intend to apply for any SBA funds to repair your home or family business, please carefully read and comply with the following. Texas law provides extensive protection for "homestead" property. Homestead property includes your personal residence, and, in many cases, your family business. Texas homestead law directly affects SBA, as well as other lenders, who provide funds for the repair or acquisition of homestead property.

In order for SBA to place a valid lien on homestead property, you and a contractor must: 1) sign a Mechanic's and Materialman's Lien Contract (M & M Lien), Mechanic's Lien Note and Assignment of Mechanic's Lien, before you begin your repairs, and; 2) file the signed contract for record in the County Recorder's office of the county where your property is located. If you are waiting on SBA funds to begin your repairs, SBA will prepare and include all required mechanic's lien documents with your closing papers, if and when your loan is approved.

\* I have read the Statements Required by Laws and Executive Orders.

Print

If you log out or close your browser now you will need to restart your application.

Previous

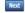

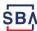

# **Filing Requirements**

To continue with the application process click "Start" to complete SBA Form 5C.

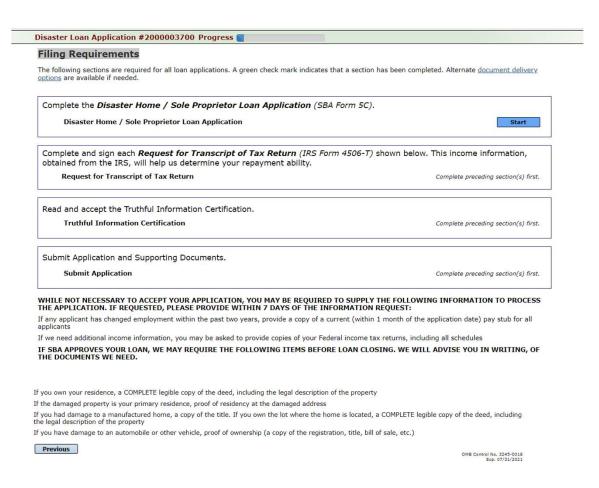

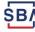

#### **Completing Form 5C - Sole Proprietor Loan Application**

Fill in the information blocks and then hit next. Fields marked with a red asterisk is a required field.

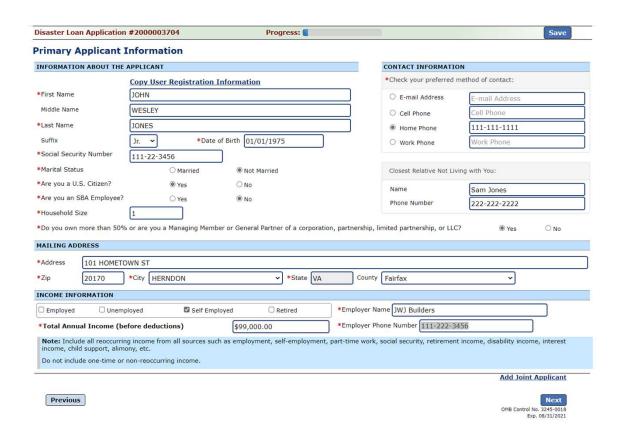

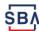

#### Form 5C continued - Damaged Property Information

Fill in the information blocks and then hit next. Fields marked with a red asterisk is a required field.

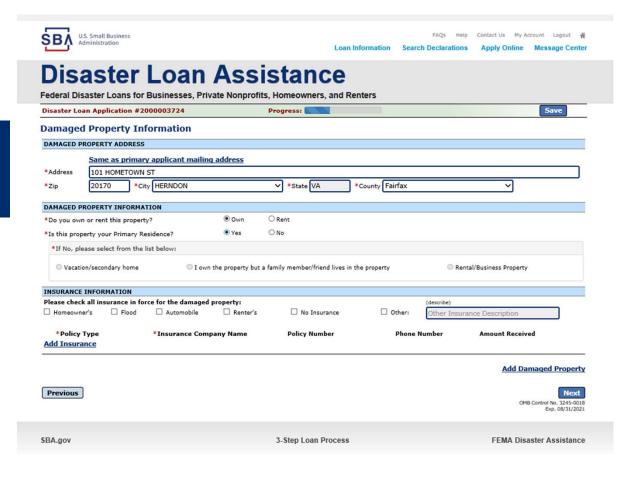

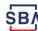

#### Form 5C continued -Debts and Assets Information

Fill in the information blocks and then hit next. Fields marked with a red asterisk is a required field.

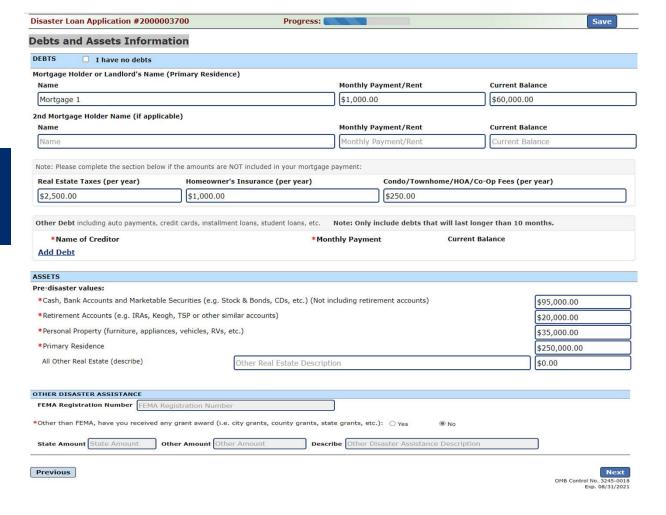

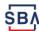

#### Form 5C continued - Disclosure Statements

Disaster Loan Application #2000003704 Progress: Save **Disclosure Statements** DISCLOSURES The responses below apply to the Applicant and Joint Applicant, if any. Please explain any "Yes" responses. Are you delinquent on any Federal taxes, Federal loans, Federal grants, or 60 days past due on any child support obligation? ® No O Yes Are you currently a defendant in any lawsuits or have pending judgements against you? O Yes @ No Are you currently suspended or debarred from contracting with Federal government or receiving Federal grants or loans? ● No O Yes \*4. Do you have federal loans, federally guaranteed loans, or previous SBA loans? O Yes No Are you engaged in the production or distribution of any product that has been determined to be obscene by a court of competent jurisdiction? ● No In the past year, have you been convicted of a felony committed in connection with a riot or civil disorder? O Yes ● No Are you presently, a) subject to an indictment, criminal information, arraignment, or other means by which formal criminal charges are brought in Oyes No any jurisdiction; b) have you been arrested in the past six months for any criminal offense; c) for any criminal offense -other than a minor vehicle violation -- have you ever: 1) been convicted, 2) plead guilty, 3) plead nolo contendere, 4) been placed on pretrial diversion, or 5) been placed on any form of parole or probation (including probation before judgment)? **BUSINESS ACTIVITY Business Activity** \*Date Business Established Number of Employees (pre-disaster) JWJ Building 01/01/2000 REPRESENTATIVE INFORMATION If you have paid a representative (packager, attorney, accountant, etc.) to assist you in completing the application, please complete the section below. Fee charged or agreed Representative Name Street Address City State Zip Street Address Fee charged or agreed up tepresentative Name Previous

Fill in the information as required and then hit next.

Fields marked with a red asterisk is a required field.

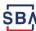

OMB Control No. 3245-0018

#### Form 5C continued - Consent and Additional Comments

Additional Comments are used for

clarifying or additional information.

Click "Next" to continue the process.

Read the information, check "All the information..." then click "Next".

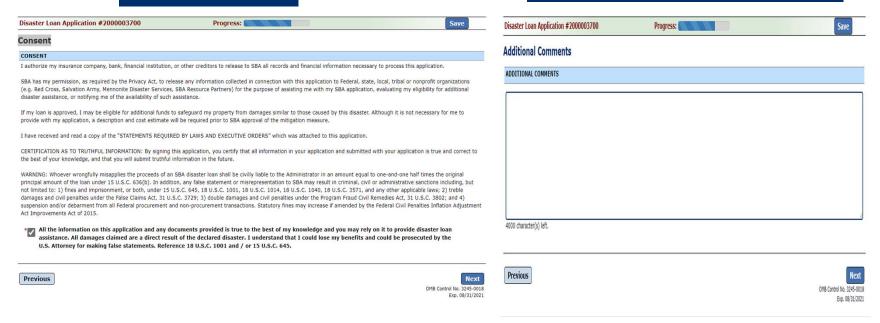

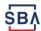

#### Form 5C continued - Affiliated Businesses

Fill out the Affiliated Business information then click "Save".

To continue the process click "Next".

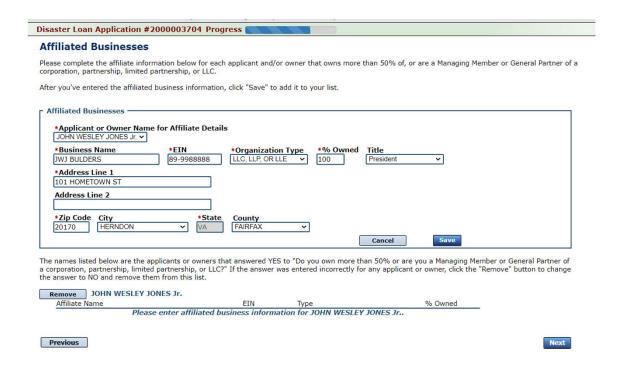

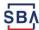

## **Completing IRS Form 4506-T**

#### **Filing Requirements**

The following sections are required for all loan applications. A green check mark indicates that a section has been completed. Alternate document delivery options are available if needed.

Once you have finished the SBA Form 5C, the tax transcript information will need to be completed.

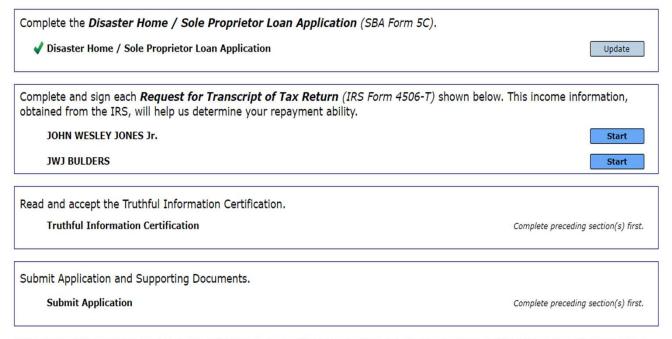

WHILE NOT NECESSARY TO ACCEPT YOUR APPLICATION, YOU MAY BE REQUIRED TO SUPPLY THE FOLLOWING INFORMATION TO PROCESS THE APPLICATION. IF REQUESTED, PLEASE PROVIDE WITHIN 7 DAYS OF THE INFORMATION REQUEST:

If any applicant has changed employment within the past two years, provide a copy of a current (within 1 month of the application date) pay stub for all applicants

If we need additional income information, you may be asked to provide copies of your Federal income tax returns, including all schedules

IF SBA APPROVES YOUR LOAN, WE MAY REQUIRE THE FOLLOWING ITEMS BEFORE LOAN CLOSING. WE WILL ADVISE YOU IN WRITING, OF THE DOCUMENTS WE NEED.

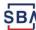

# **Request for Transcript of Tax Return**

Form 4506T can be submitted electronically, via upload or offline. If the eSign option populates click through the options until the document is successfully completed. If you upload the document you would save it on your desktop, select browse and then upload.

| Disaster Loan Application #2000003700 Progress                                                                                                    | Save                                                                                                |  |  |  |  |
|----------------------------------------------------------------------------------------------------|----------------------------------------------------------------------------------------------------|--|--|--|--|
| Request for Transcript of Tax Return                                                                                                    |                                                                                                    |  |  |  |  |
| SBA requires you to complete the IRS Form 4506-T as a part of your disaster loan aptax information directly to SBA. Please use this page to enter the additional data nee                                                                                                    |                                                                                                    |  |  |  |  |
| Name shown on tax return. If a joint return, the name shown first.<br>${\tt JOHN\ W\ JONES\ Jr.}$                                                                                                    | First SSN, individual taxpayer identification number, or employer identification number 123-45-6789 |  |  |  |  |
| Current address (including apt., room, or suite no.), city, state, and ZIP code 101 HOMETOWN ST, HERNDON, VA 20170                                                                                                    |                                                                                                    |  |  |  |  |
| Previous address shown on the last return filed if different from current add                                                                                                    | ress                                                                                                |  |  |  |  |
| Address Line 2 City                                                                                                    | State Zip Code                                                                                      |  |  |  |  |
|                                                                                                    |                                                                                                    |  |  |  |  |
| Tax Form Number(s) Year or period requested                                                                                                    |                                                                                                    |  |  |  |  |
| 1040 2018, 2017                                                                                                    |                                                                                                    |  |  |  |  |
| Signature of taxpayer(s).  I declare that I am either the taxpayer whose name is shown on line 1a or 2a, or a person authorized to obtain the tax information requested. If the request applies to a joint return, at least one spouse must sign. If signed by a corporate officer, 1 percent or more shareholder, partner, managing member, guardian, tax matters partner, executor, receiver, administrator, trustee, or party other than the taxpayer, I certify that I have the authority to execute Form 4506-T on behalf of the taxpayer.  NOTE: For transcripts being sent to a third party, this form must be received within 120 days of the signature date. |                                                                                                    |  |  |  |  |
| <ul> <li>Signatory attests that he/she has read the attestation clause and upon<br/>to sign the Form 4506-T.</li> </ul>                                                                                                    | so reading declares that he/she has the authority                                                   |  |  |  |  |
| Previous                                                                                                    | Next Next                                                                                           |  |  |  |  |

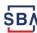

# Request for Transcript of Tax Return - Download / Upload

Disaster Loan Application #2000003700 Progress

Previous

If you chose to deliver a copy this alert will appear. And you will no longer be able to upload information. The document will have to be submitted offline.

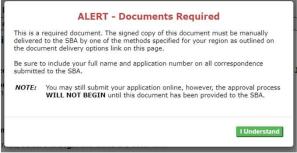

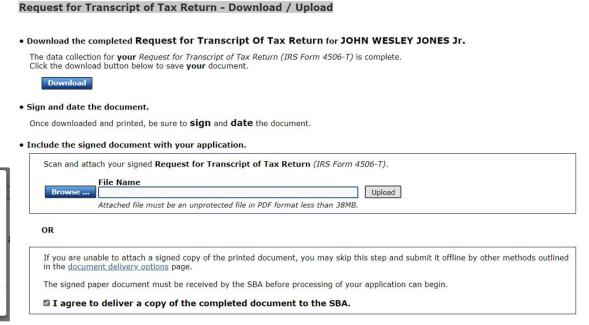

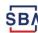

# Request for Transcript of Tax Return - Download / Upload

Once you have downloaded your tax returns you can upload.

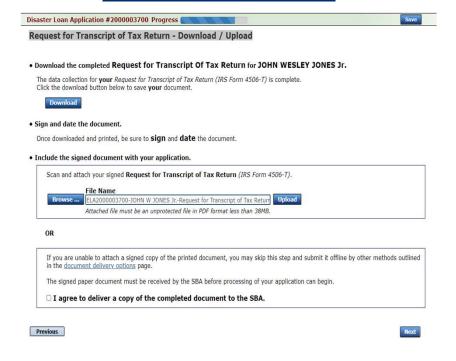

Successfully Uploaded will appear when finished.
Then click "Next" to continue the process.

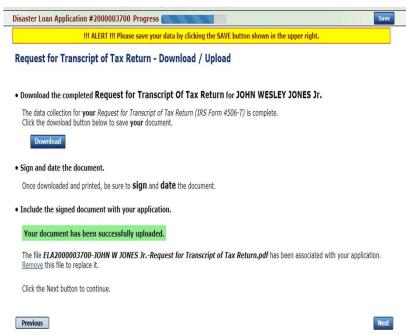

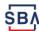

# **Filing Requirements**

Once the tax returns are complete sign the final Truthful Information Statement.

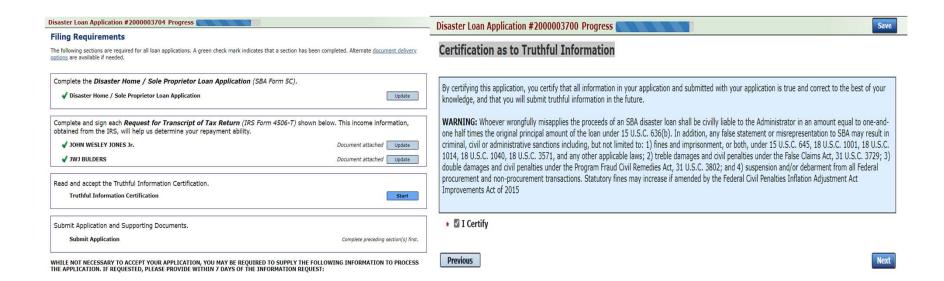

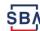

# **Submit Application**

Finally you can submit your application when the "Submit" icon appears.

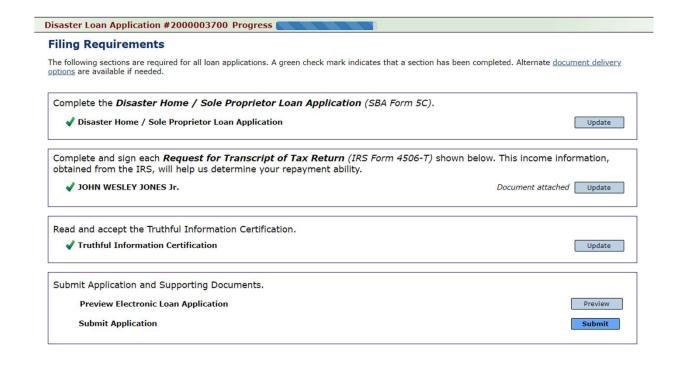

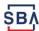

# **Application Submission Confirmation**

After submission you will see that your application number has been submitted.

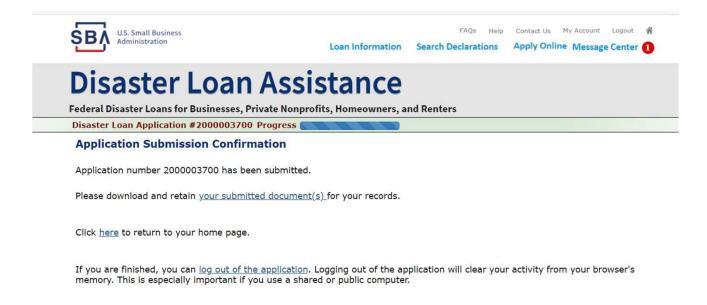

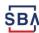

# **Message Center**

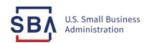

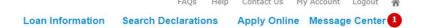

#### **Disaster Loan Assistance**

Federal Disaster Loans for Businesses, Private Nonprofits, Homeowners, and Renters

#### Message Center

Click on any message to view the contents. Clicking the Delete link will delete the message immediately.

| Subject                                              | Received             |               |
|------------------------------------------------------|----------------------|---------------|
| SBA Application No. 2000003700 - Submit Confirmation | 3/14/2020 4:11:39 PM | <u>Delete</u> |

« Home Page

SBA.gov 3-Step Loan Process FEMA Disaster Assistance

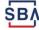

# **Home Page**

After competing application you automatically return to the home page.

From here you can check the status of your application by clicking the "Status" icon.

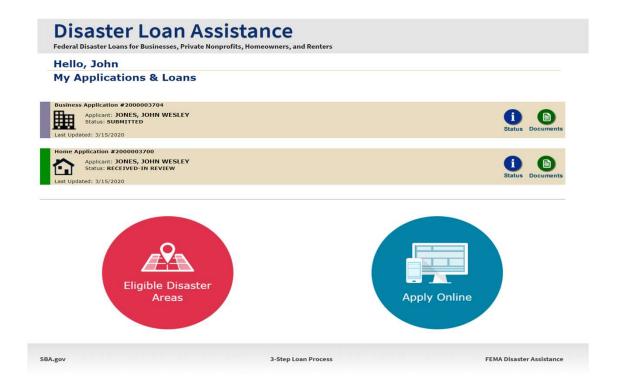

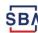

# **Application Status**

#### **Disaster Loan Assistance**

Eederal Disaster Loans for Businesses, Private Nonprofits, Homeowners, and Renters

#### **Application Status**

#### **Current Application Status: RECEIVED-IN REVIEW**

**Application Number:** 2000003700

Loan Type: Home

Disaster Name: VA-00485 - 2020 AGENCY DISASTER IN VIRGINIA GEO - 1.50

Status Change Date: March 14, 2020

Status Description: We received your SBA disaster loan application and we are reviewing it to make

sure you have submitted the required documents needed to process your loan request. We will contact you if you need to submit additional information in order

to complete your loan application.

« Home Page

5BA.gov 3-Step Loan Process FEMA Disaster Assistance

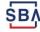

# **Special Note**

If you receive a message like the one below, depress "SAVE" so that you don't lose your information.

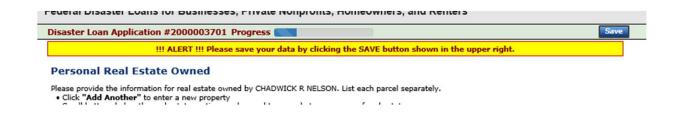

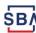

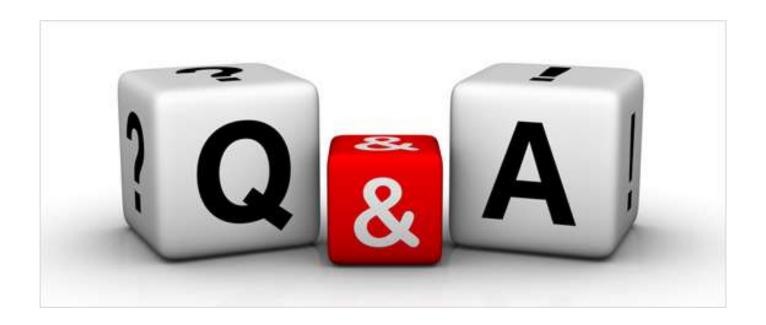

# Thankyou